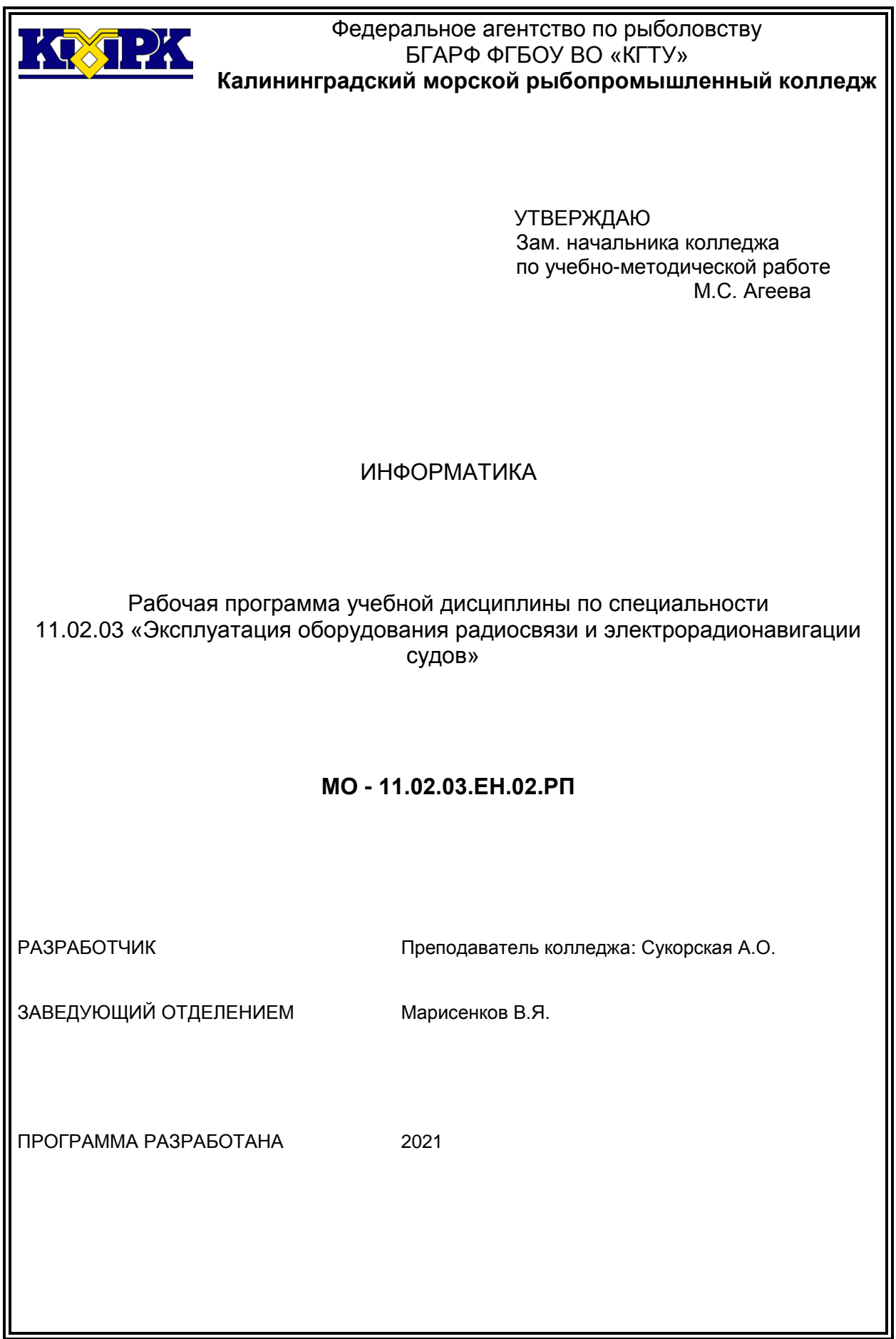

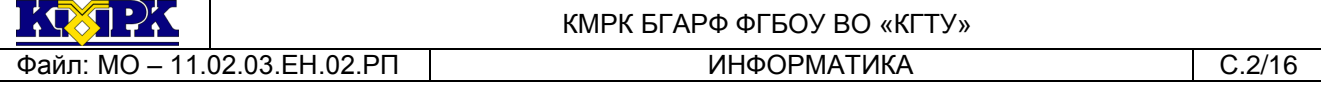

#### **Содержание**

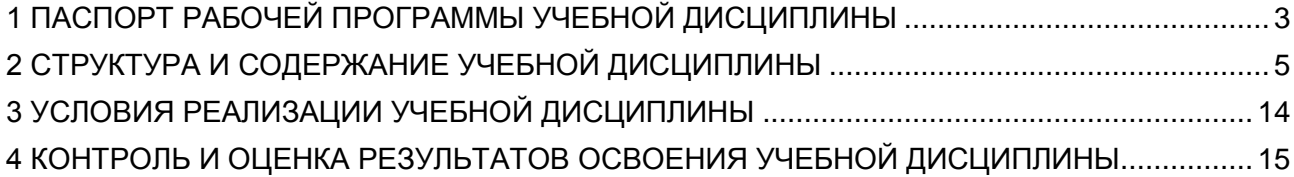

## <span id="page-2-0"></span>1 ПАСПОРТ РАБОЧЕЙ ПРОГРАММЫ УЧЕБНОЙ ДИСЦИПЛИНЫ

1.1 Область применения

Рабочая программа учебной дисциплины является частью программы подготовки специалистов среднего звена в соответствии с ФГОС по специальности СПО *11.02.03 «Эксплуатация оборудования радиосвязи и электрорадионавигации судов»*

1.2. Место учебной дисциплины в структуре программы подготовки специалистов среднего звена

Дисциплина входит в математический и общий естественнонаучный цикл

1.3. Цели и задачи учебной дисциплины – требования к результатам освоения учебной дисциплины:

В результате освоения учебной дисциплины обучающийся должен *уметь:*

- применять информационные технологии в профессиональной деятельности;

- работать с пакетами прикладных программ профессиональной направленно-

сти;

В результате освоения учебной дисциплины обучающийся должен *знать:*

- принципы автоматизированной обработки информации;

- общий состав и структуру персональных электронно-вычислительных машин (ЭВМ) и вычислительных сетей;

- программное обеспечение вычислительной техники, операционные системы и оболочки;

- прикладное программное обеспечение;

- организацию размещения, обработки, поиска, хранения и передачи информации;

- принципы защиты информации от несанкционированного доступа;

- антивирусные средства защиты информации;

- локальные и глобальные компьютерные сети, сетевые технологии обработки информации;

- прикладные программные средства;

- понятие, состав и виды автоматизированных систем.

Рабочая программа направлена на формирование у обучающихся следующих элементов компетенций:

ОК 1. Понимать сущность и социальную значимость своей будущей профессии, проявлять к ней устойчивый интерес.

ОК 2. Организовать собственную деятельность, выбирать типовые методы и способы выполнения профессиональных задач, оценивать их эффективность и качество.

ОК 3. Принимать решения в стандартных и нестандартных ситуациях и нести за них ответственность.

ОК 4. Осуществлять поиск и использование информации, необходимой для эффективного выполнения профессиональных задач, профессионального и личностного развития.

ОК 5. Использовать информационно-коммуникационные технологии в профессиональной деятельности.

ОК 6. Работать в коллективе и команде, эффективно общаться с коллегами, руководством, потребителями

ОК 7. Брать на себя ответственность за работу членов команды (подчиненных), за результат выполнения заданий

ОК 8. Самостоятельно определять задачи профессионального и личностного развития, заниматься самообразованием, осознанно планировать повышение квалификации

ОК 9. Ориентироваться в условиях частой смены технологий в профессиональной деятельности

ПК 1.1 Осуществлять техническую эксплуатацию систем судовой радиосвязи и электрорадионавигации.

ПК 1.2 Нести радиовахту с использованием процедуры связи в подсистемах Глобальной морской системы связи при бедствии.

ПК 1.4 Пользоваться программным обеспечением микропроцессоров радиооборудования и методами устранения сбоев программного обеспечения.

ПК 2.1 Диагностировать оборудование радиосвязи и средства электрорадионавигации судов при помощи контрольно-измерительных приборов.

# КМРК БГАРФ ФГБОУ ВО «КГТУ»

## <span id="page-4-0"></span>2 СТРУКТУРА И СОДЕРЖАНИЕ УЧЕБНОЙ ДИСЦИПЛИНЫ

### 2.1. Объем учебной дисциплины и виды учебной работы

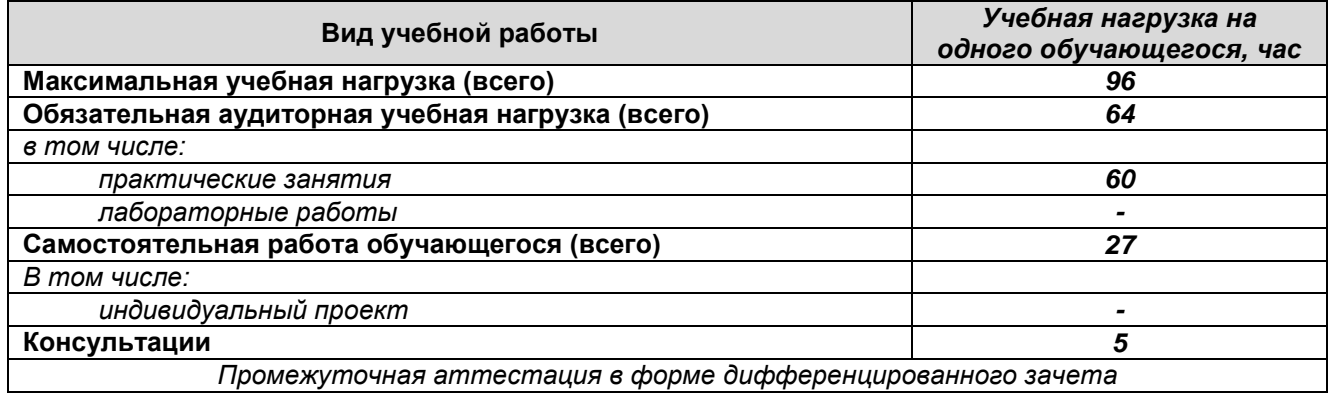

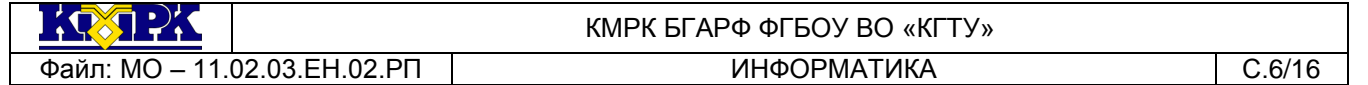

# 2.2. Тематический план и содержание учебной дисциплины

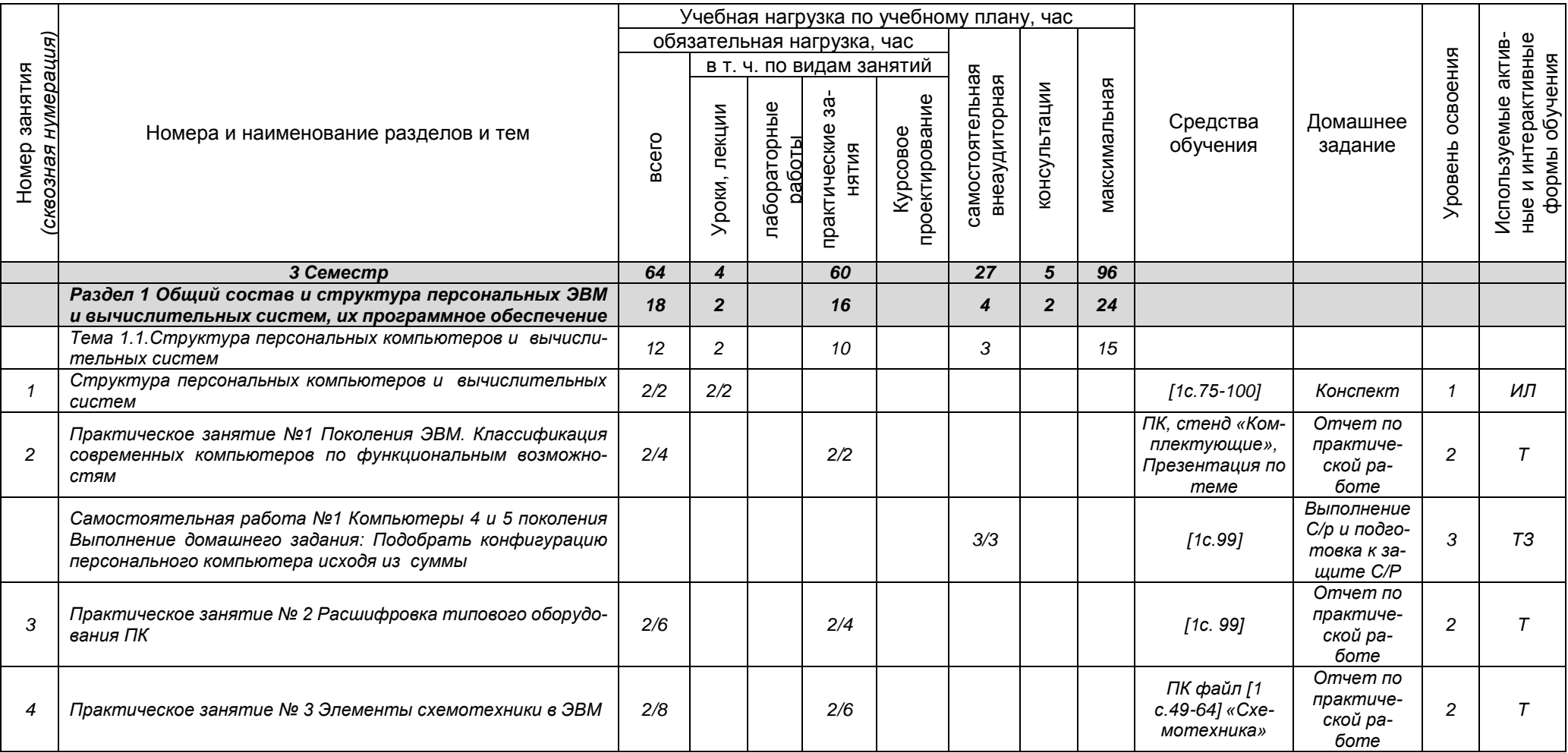

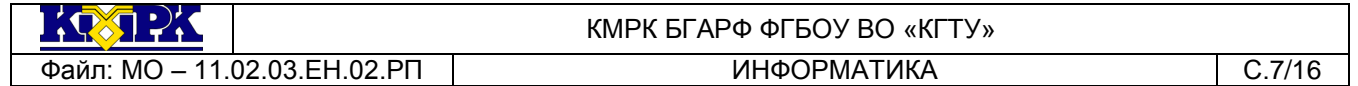

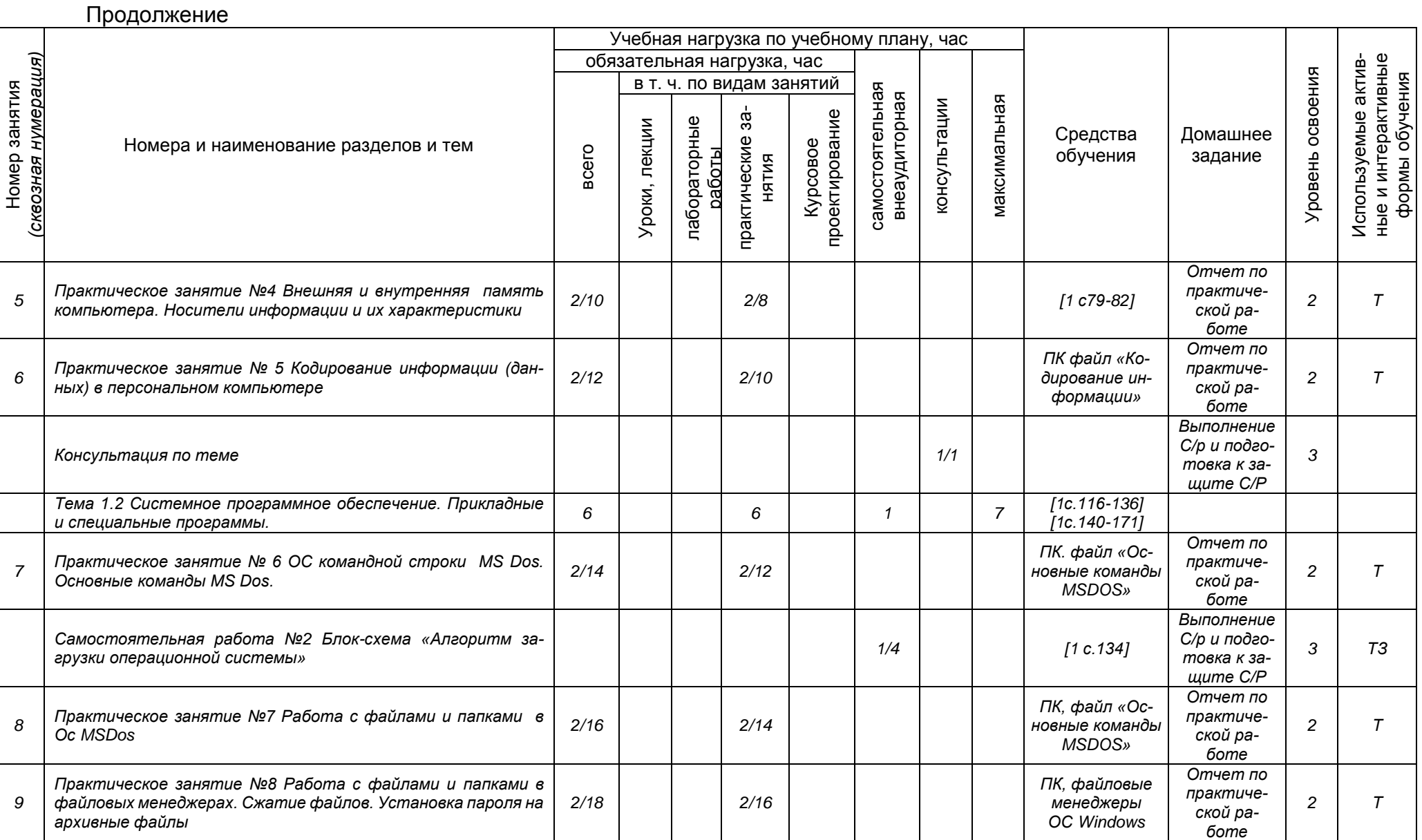

*Документ управляется программными средствами 1С: Колледж Проверь актуальность версии по оригиналу, хранящемуся в 1С: Колледж*

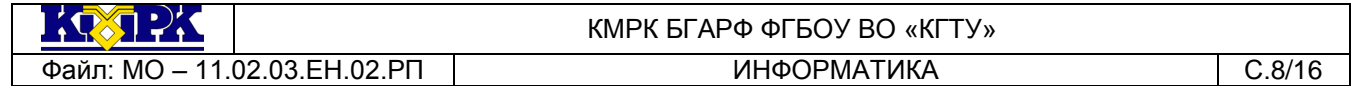

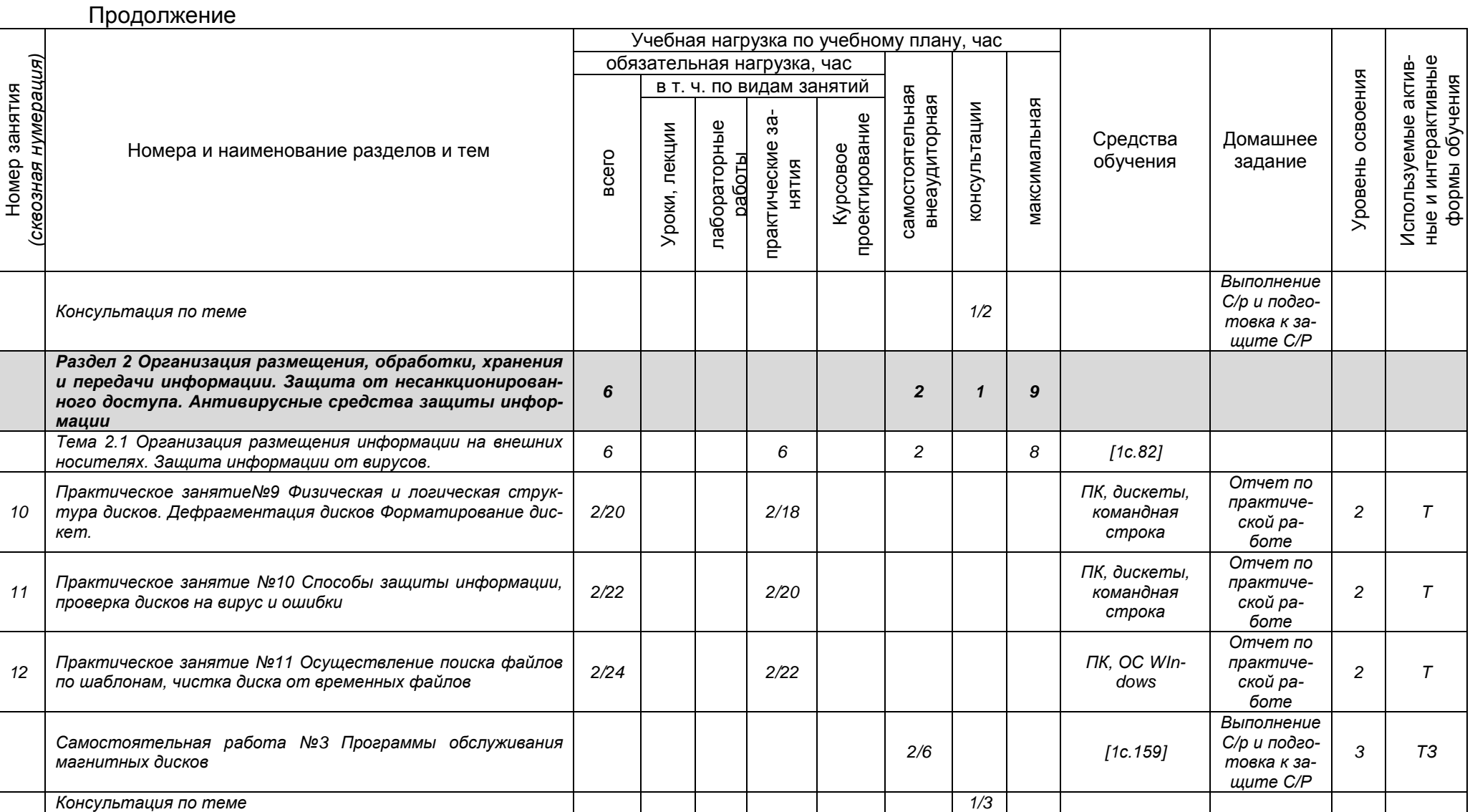

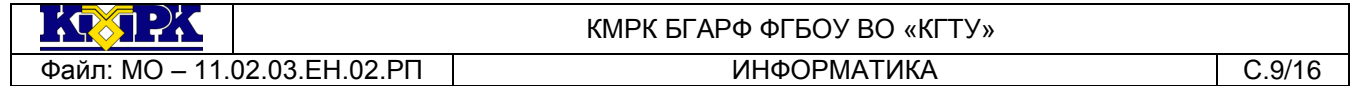

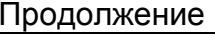

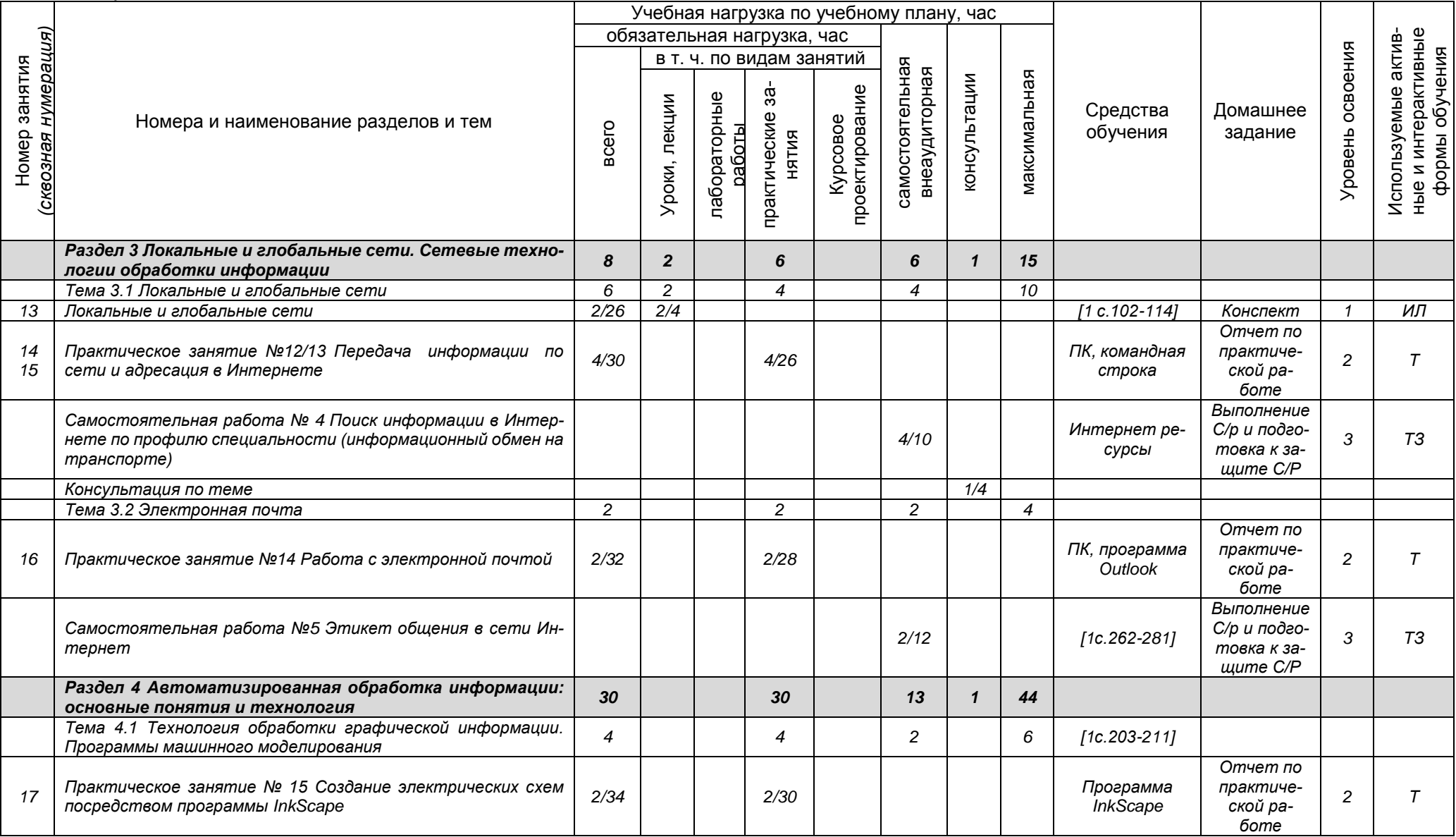

*Документ управляется программными средствами 1С: Колледж*

*Проверь актуальность версии по оригиналу, хранящемуся в 1С: Колледж*

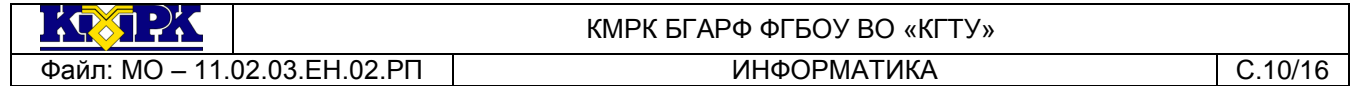

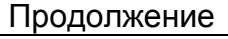

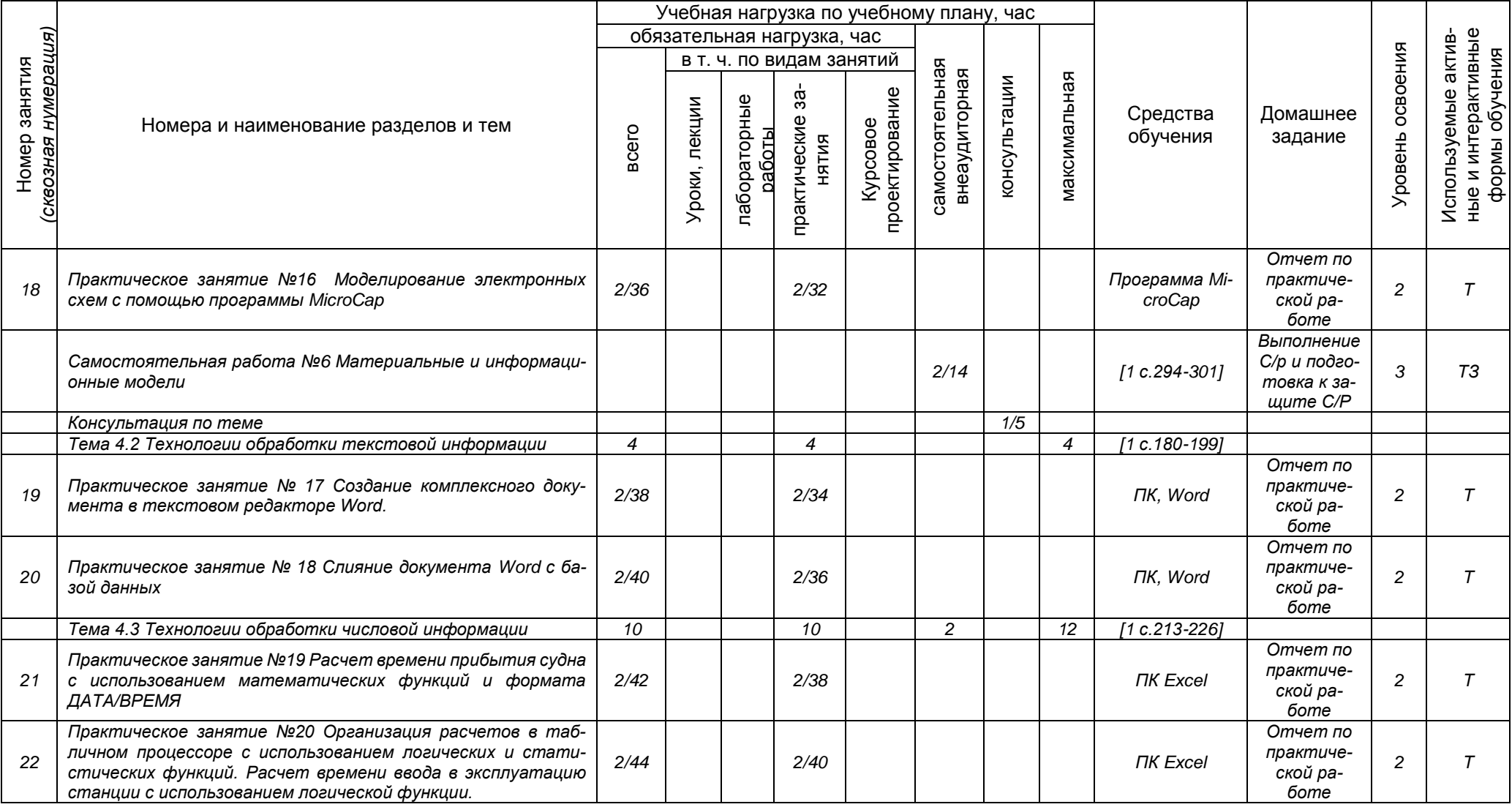

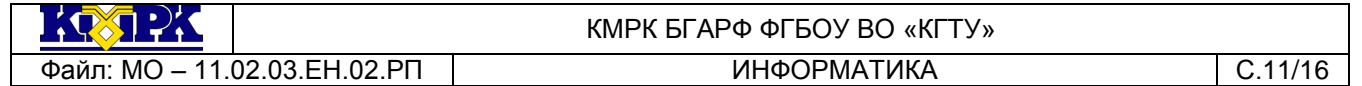

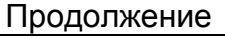

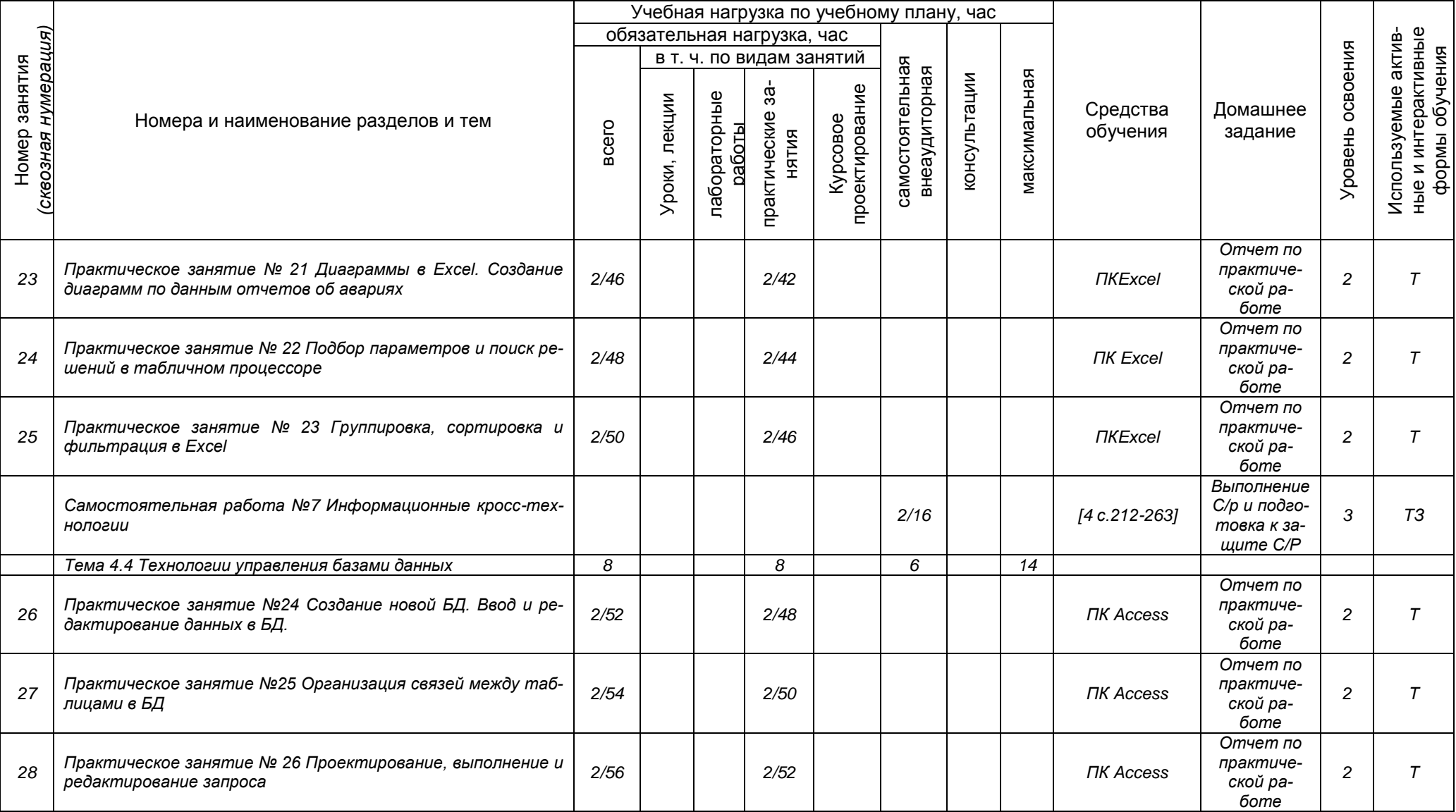

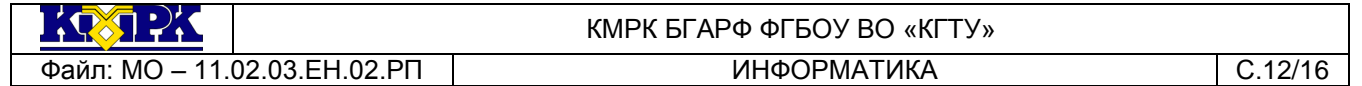

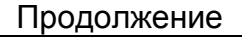

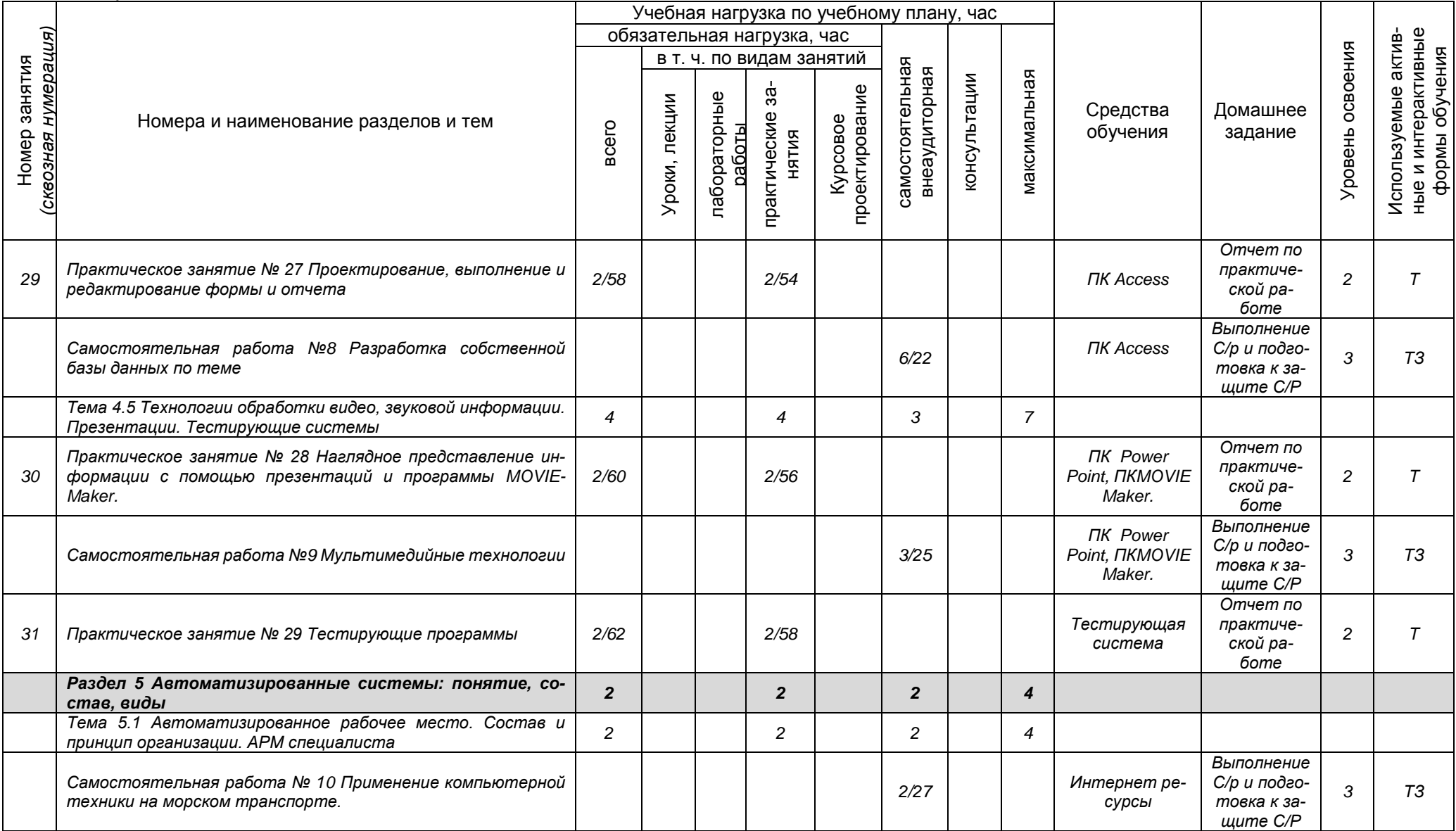

*Документ управляется программными средствами 1С: Колледж*

*Проверь актуальность версии по оригиналу, хранящемуся в 1С: Колледж*

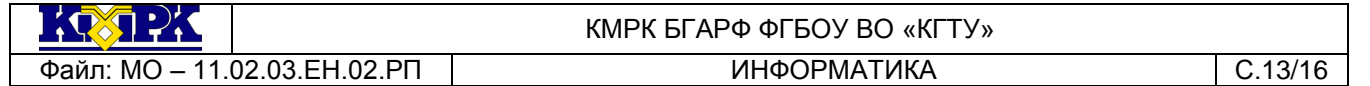

Продолжение

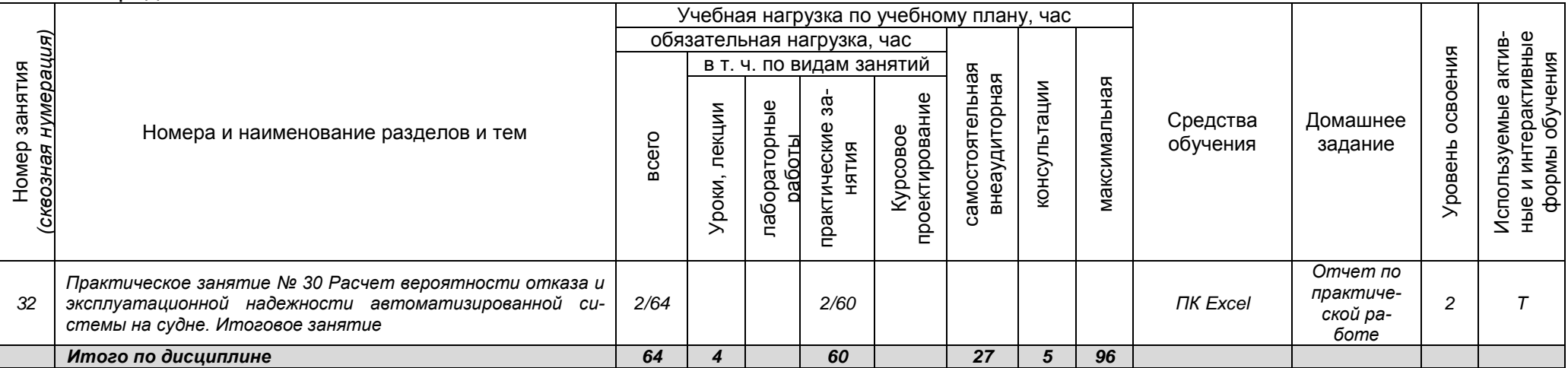

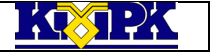

<span id="page-13-0"></span>Файл: МО - 11.02.03. ЕН.02. РП ПИСТЕТЕ ИНФОРМАТИКА ПРОБЛЕМ ПО С.14/16

## КМРК БГАРФ ФГБОУ ВО «КГТУ»

## 3 УСЛОВИЯ РЕАЛИЗАЦИИ УЧЕБНОЙ ДИСЦИПЛИНЫ

#### 3.1 Материально-техническое обеспечение учебной дисциплины

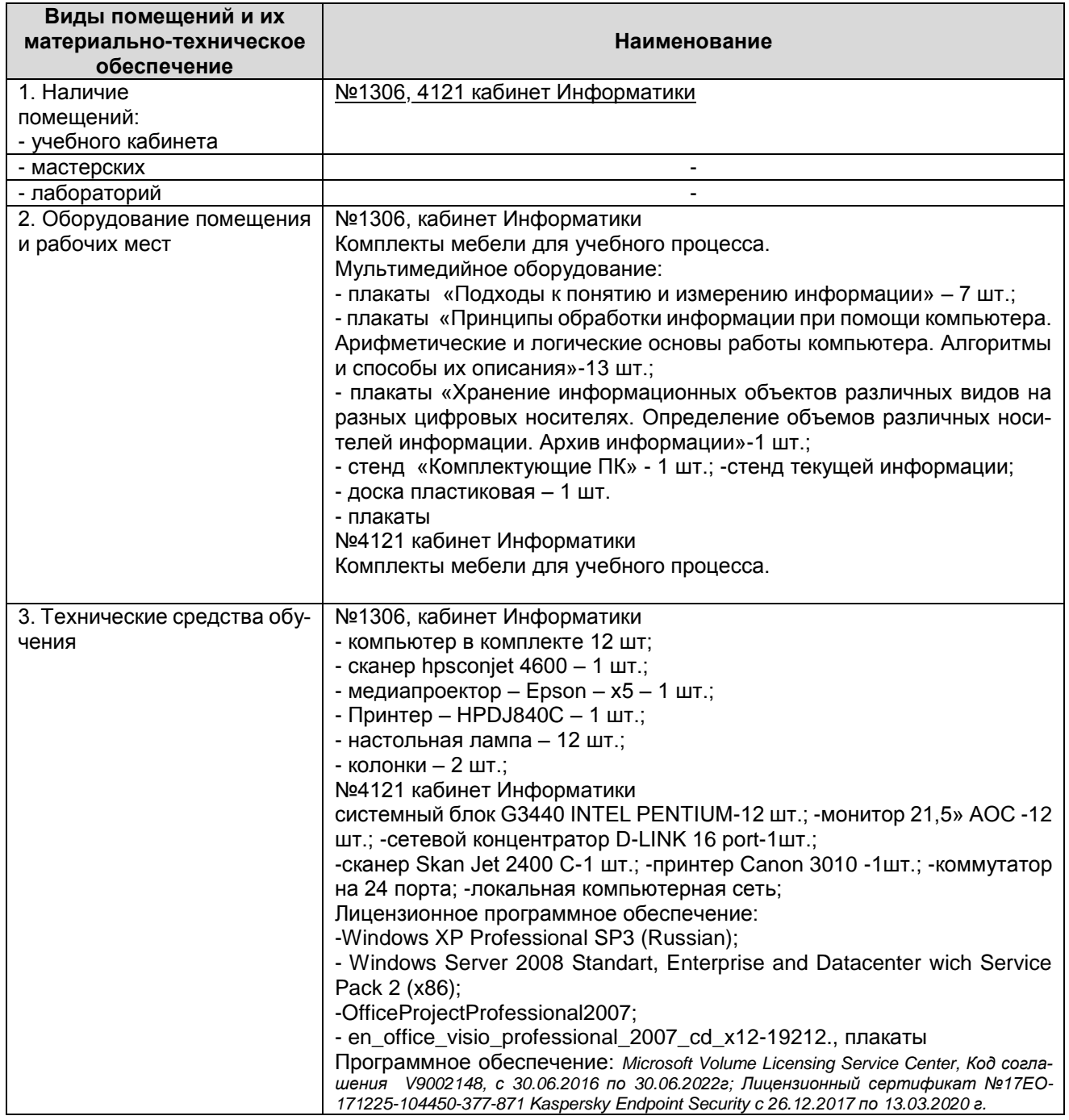

3.2 Учебно-методическое и информационное обеспечение учебной дисциплины

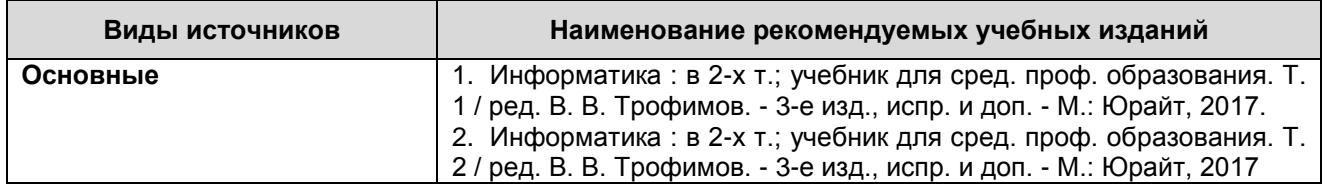

*Документ управляется программными средствами 1С: Колледж Проверь актуальность версии по оригиналу, хранящемуся в 1С: Колледж*

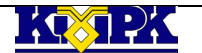

Файл: МО - 11.02.03. ЕН.02. РП ПИСТЕТЕ ИНФОРМАТИКА ПРОБЛЕМ ПО С.15/16

КМРК БГАРФ ФГБОУ ВО «КГТУ»

#### Продолжение

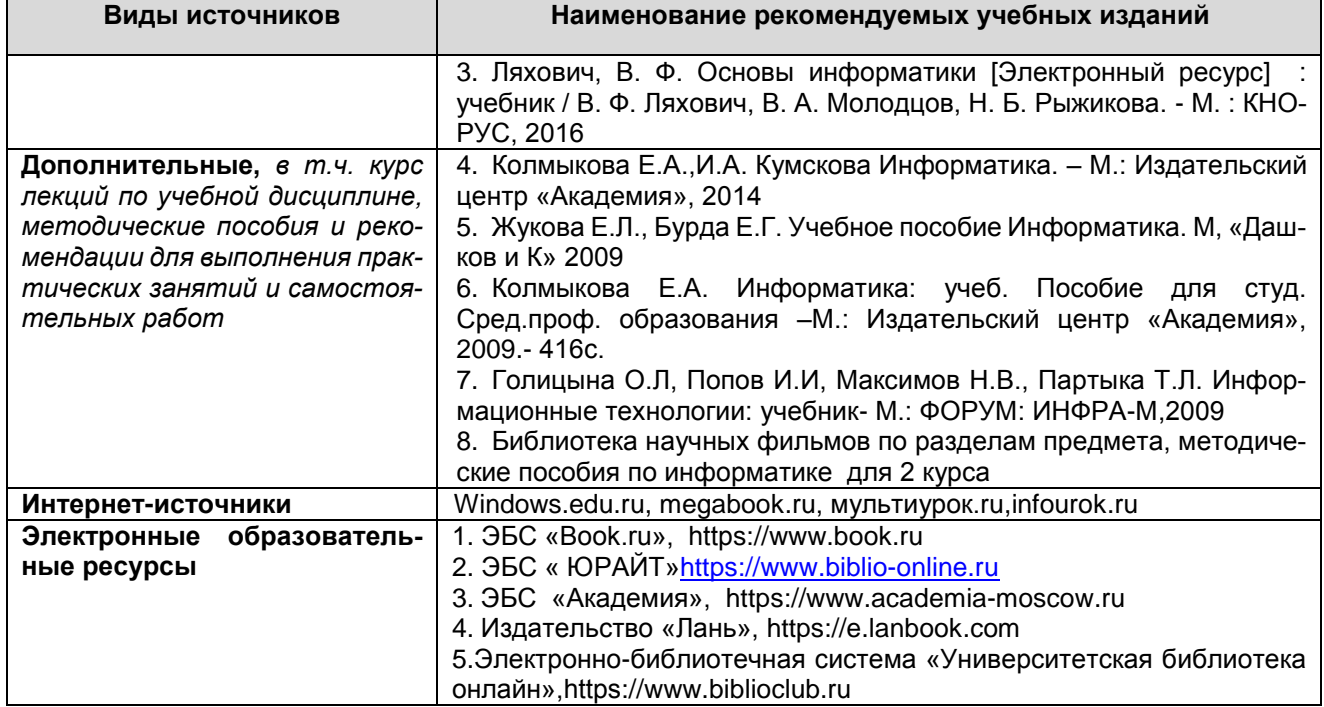

<span id="page-14-0"></span>4 КОНТРОЛЬ И ОЦЕНКА РЕЗУЛЬТАТОВ ОСВОЕНИЯ УЧЕБНОЙ ДИСЦИ-ПЛИНЫ

Контроль и оценка результатов освоения учебной дисциплины осуществляется преподавателем в процессе *проведения практических занятий, тестирования, а также выполнения обучающимися индивидуальных заданий, исследований, промежуточной аттестации*

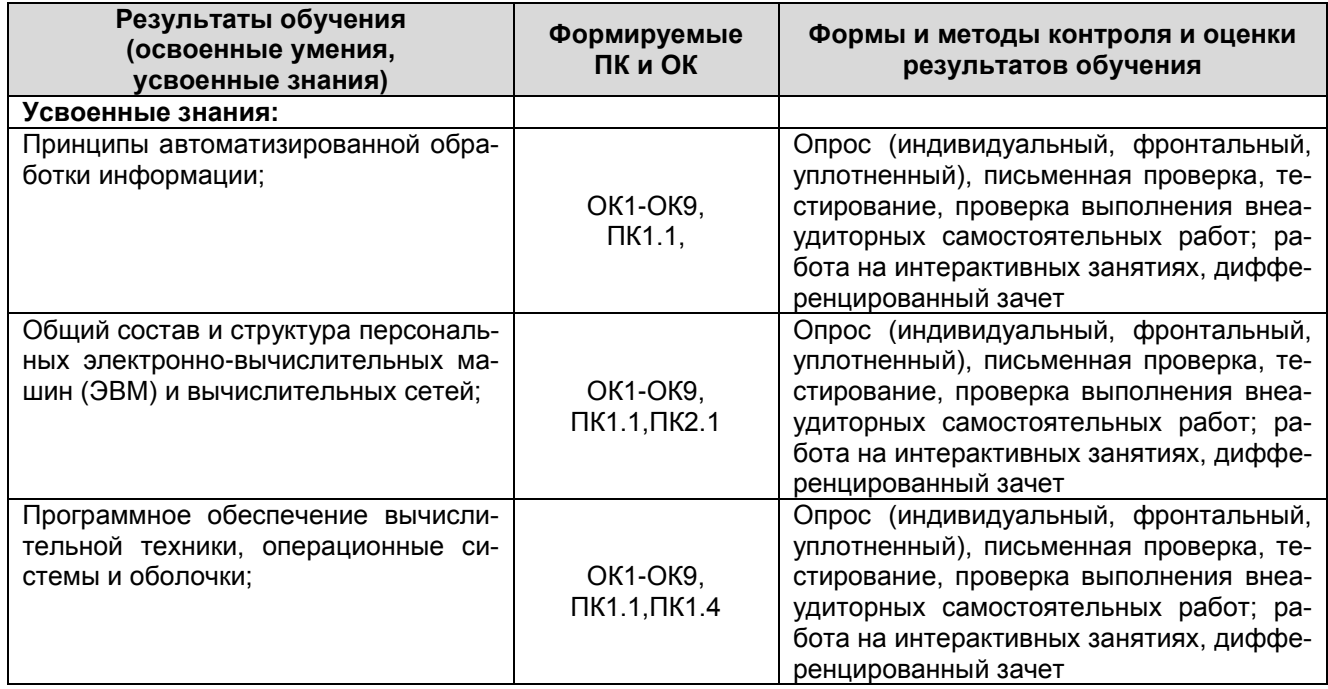

KOSTPK

Файл: МО – 11.02.03. ЕН.02. РП ПИСТЕТЕ ИНФОРМАТИКА ПРОБЛЕМ ПО С.16/16

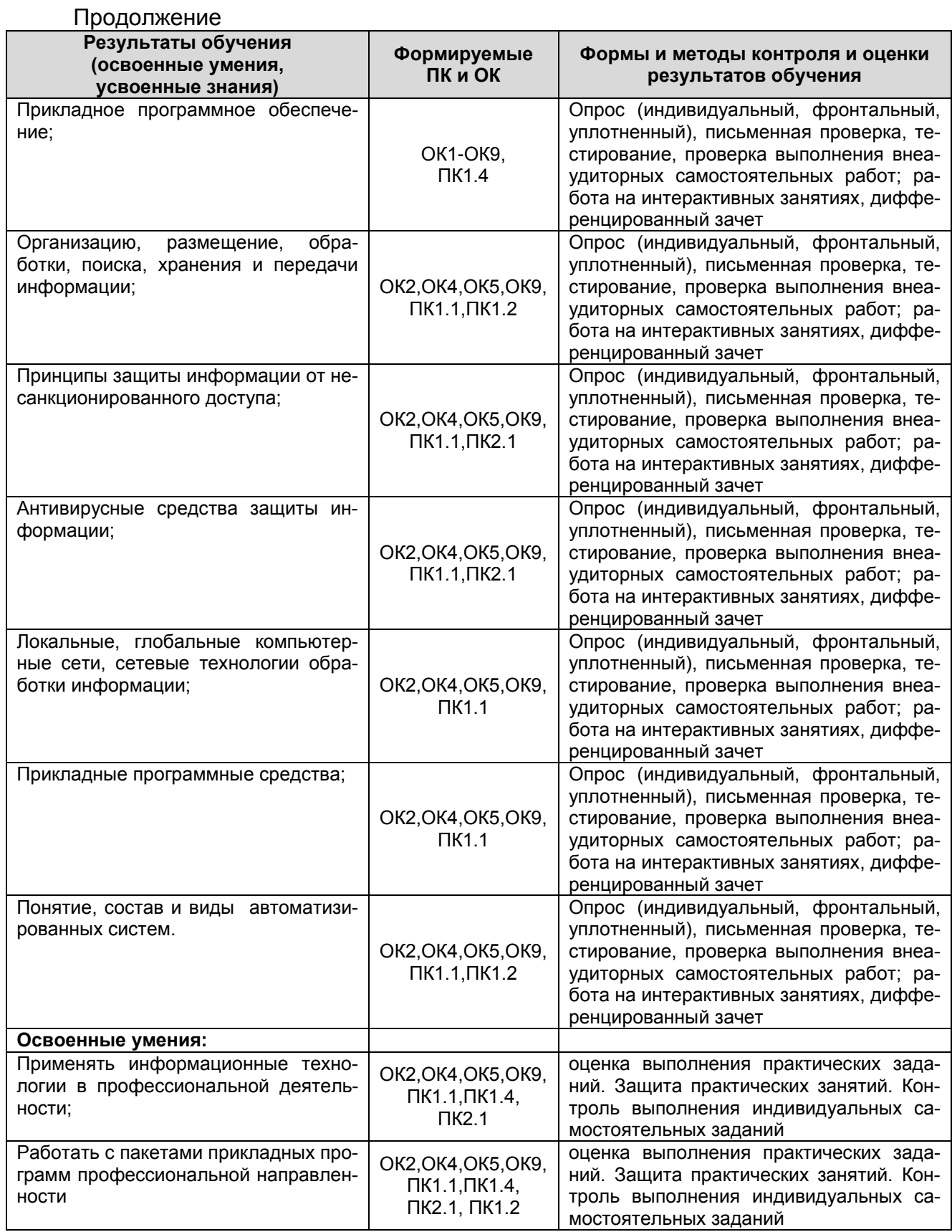